# Mini Curso Python

Aula 02

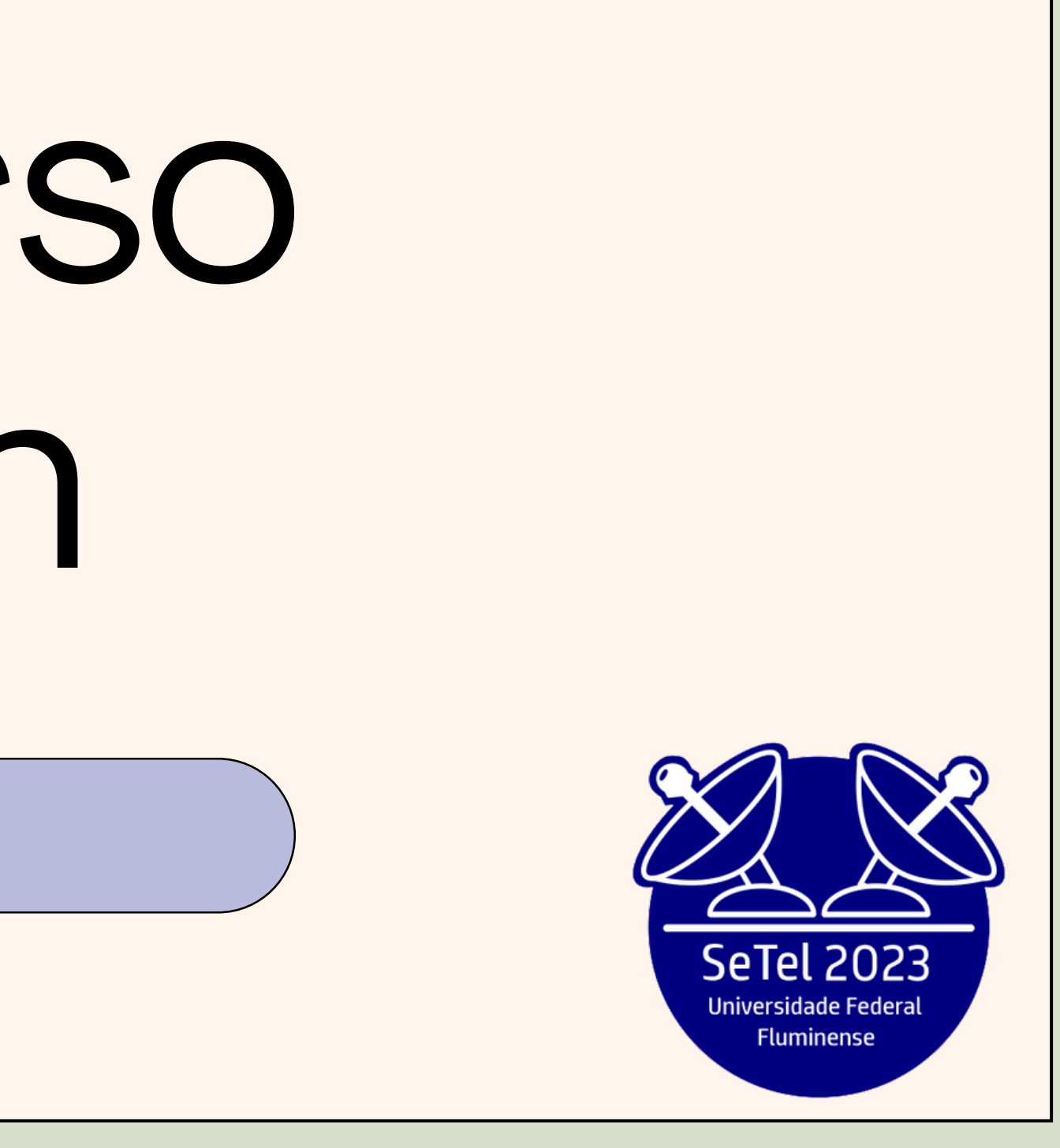

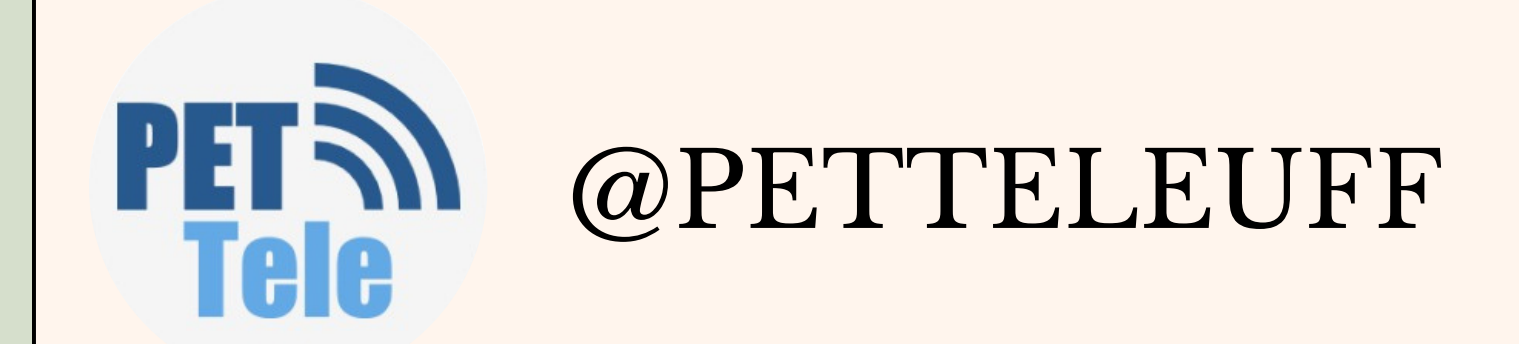

# AULA 02

Tópicos

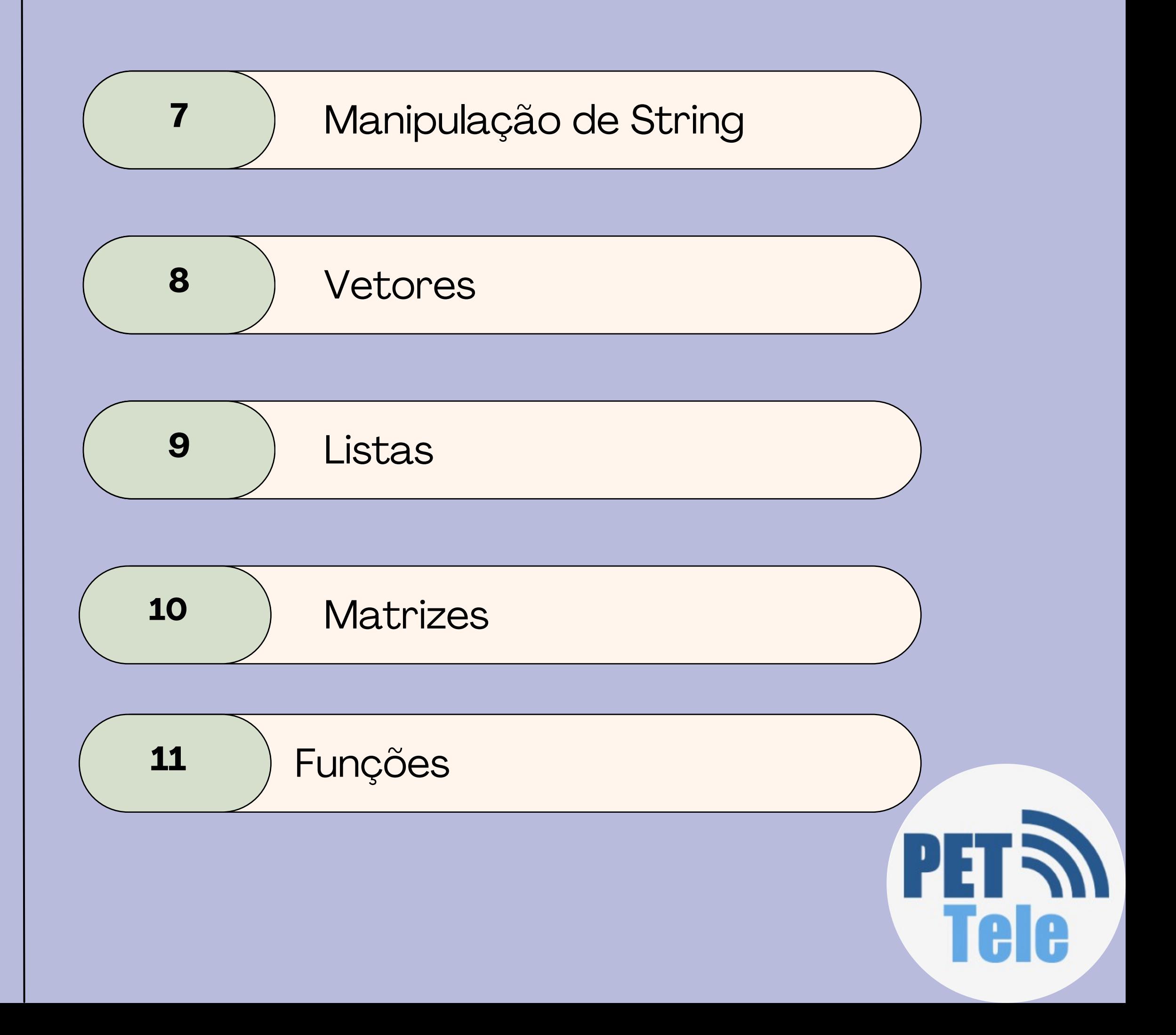

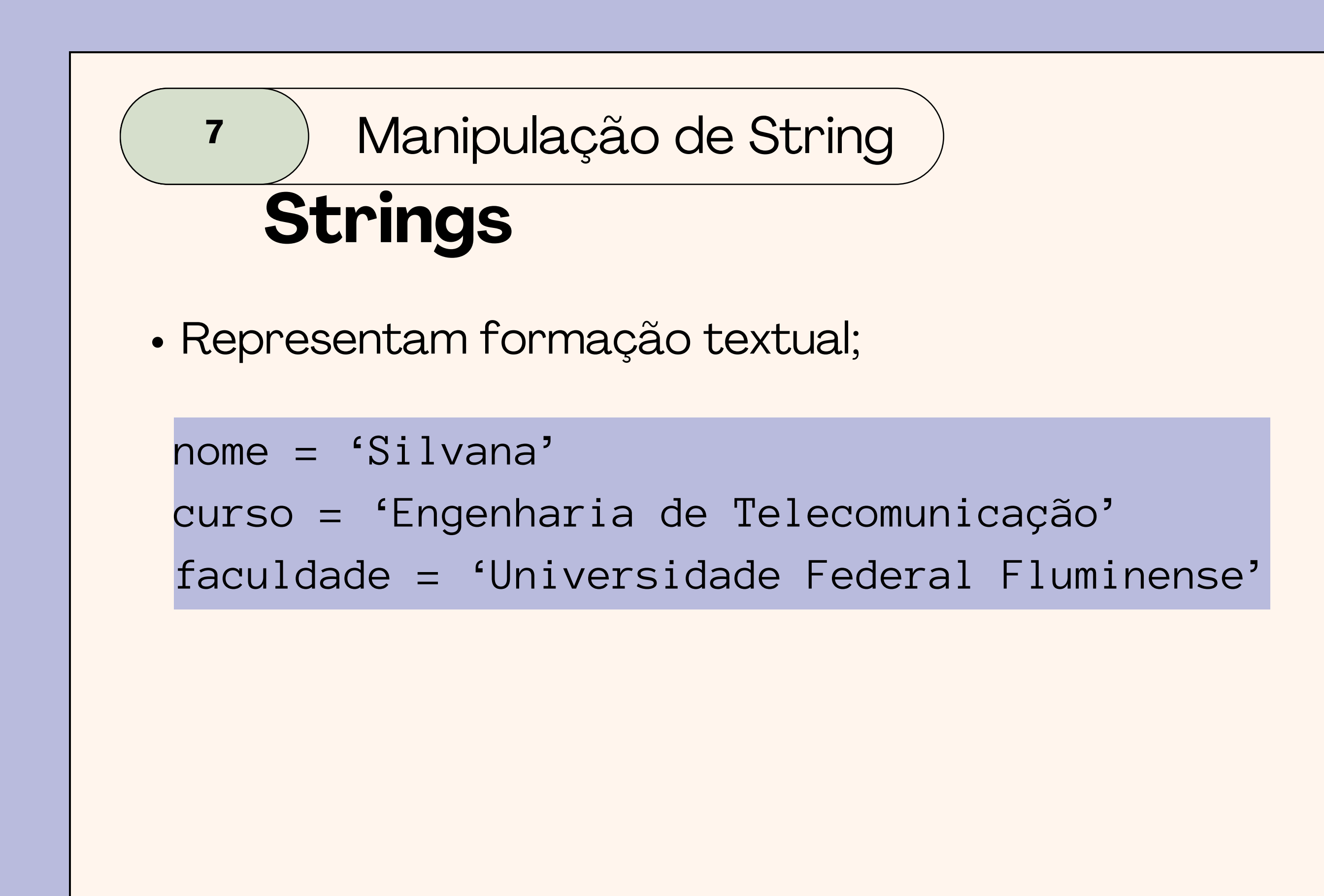

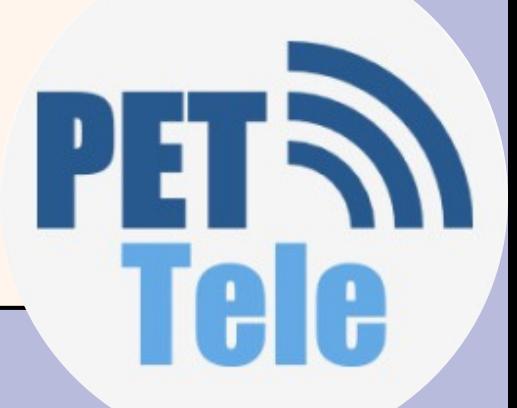

- Acesso é feito pela variável que contem a string
- Caracteres podem ser acessados pela posição dentro da string;
- A primeira posição tem indice zero;

```
nome= 'Pet Tele'
print(nome[0]) \rightarrow Pprint(nome[4]) \rightarrow T
```
# **Acesso a conteúdo das strings**

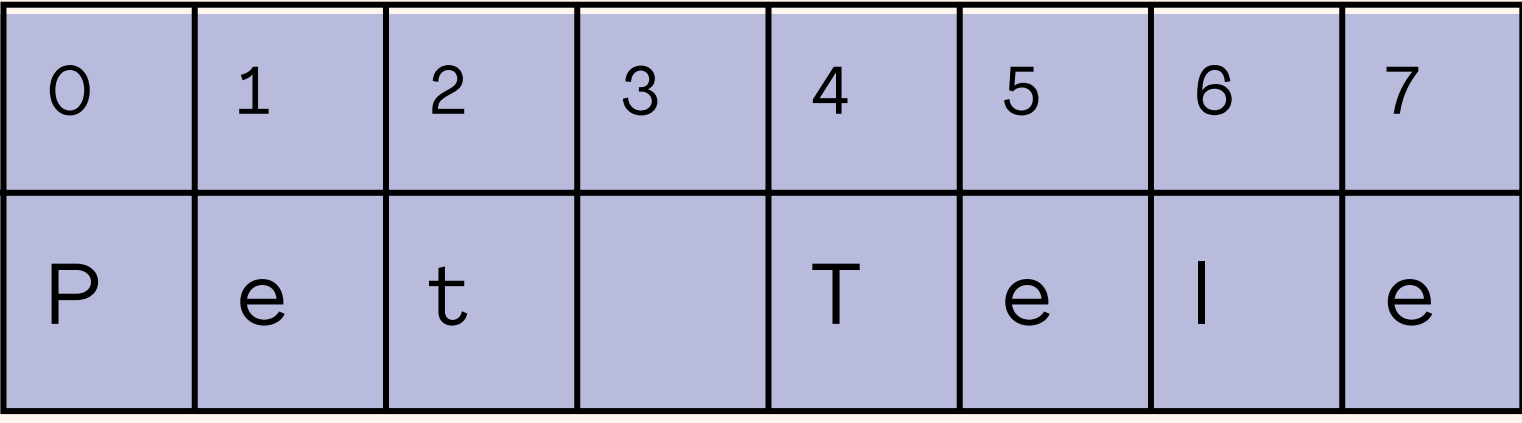

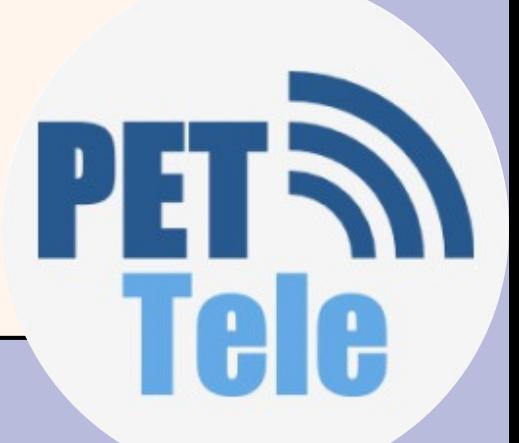

- Substring
	- $\circ$  [inicio:fim]
- substring retornanda vai de inicio (inclusive) até fim -1;
- Se início for omitido, significa O
- se fim for omitido, significada len(string)

# **Acesso a conteúdo das strings**

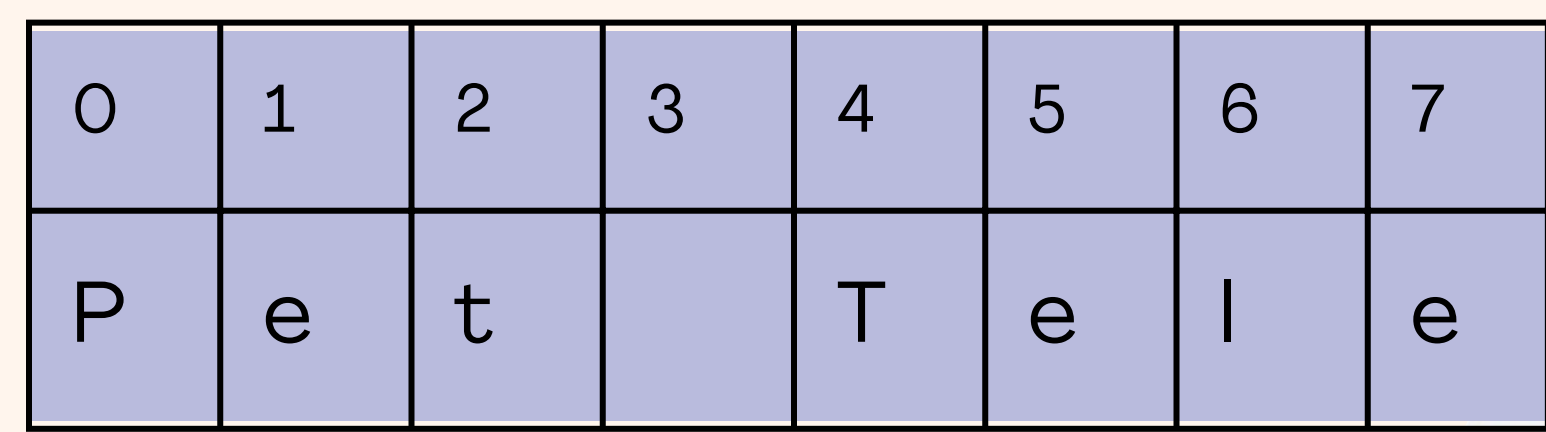

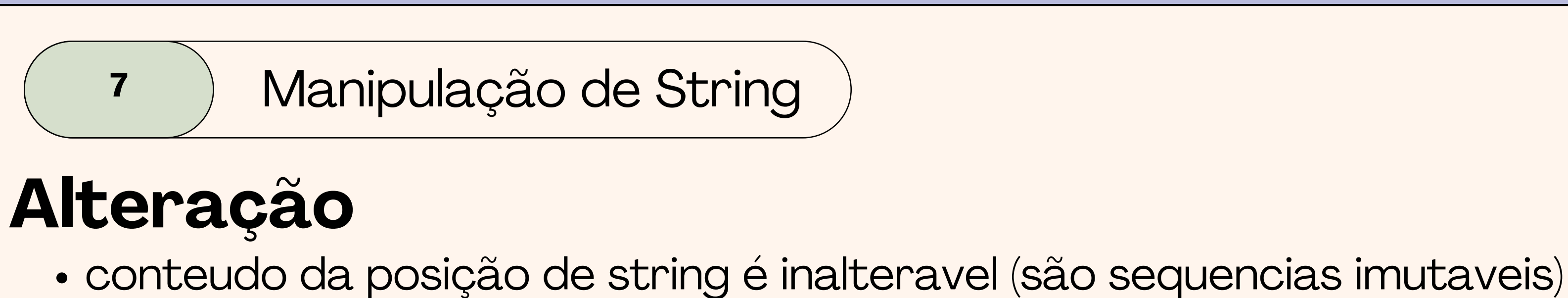

nome= 'Pet Tele'  $none[2]='o'$ 

```
Traceback (most recent call last):
 File "/home/runner/EXEMPLOS/main.py", line 2, in <module>
    none[2] = 'o'TypeError: 'str' object does not support item assignment
```
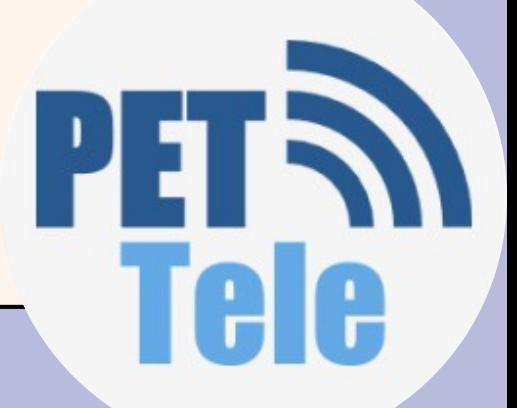

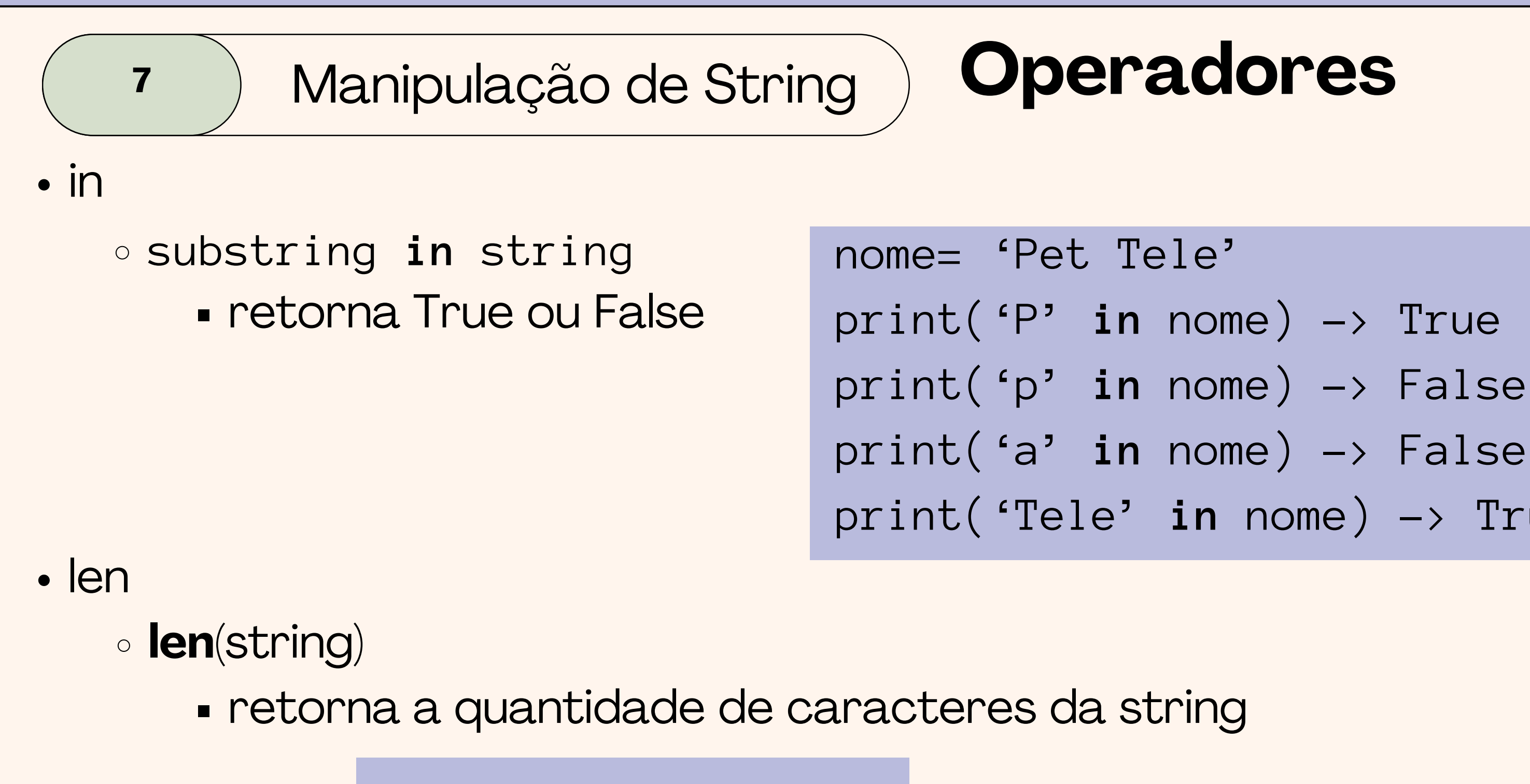

nome= 'Pet Tele'  $print(len(nome) \rightarrow 7$ 

- 
- 
- print('a' **in** nome) -> False
- print('Tele' **in** nome) -> True

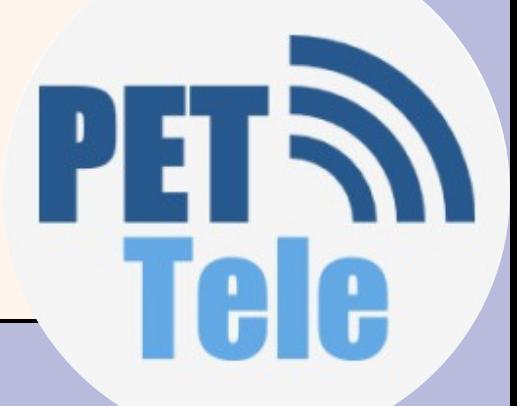

### **<sup>7</sup>** Manipulação de String **Operadores**

- + (concatenação) string1 **+** string2 concatena duas strings • \* (repetição) string**\***int **Parageter a string int vezes** nome= 'Pet Tele'  $print('P' in nome) \rightarrow True$  $print('p' in nome) \rightarrow False$ print('a' in nome) -> False print('Tele' in nome) -> True nome= 'Pet Tele' print('P' in nome) -> True print('p' in nome) -> False print('a' in nome) -> False
	- print('Tele' in nome) -> True

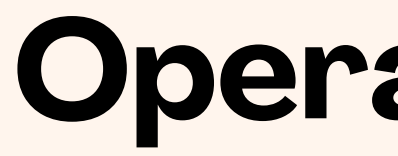

- $\cdot$  in
	- substring **in** string
		- retorna True ou False
- $\cdot$  len
	- **len**(string)
		- retorna a quantidade de caracteres da string
- + (concatenação)
	- string1 **+** string2
		- concatena duas strings
- \* (repetição)
	- string**\***int
		- **Parageter a string int vezes**

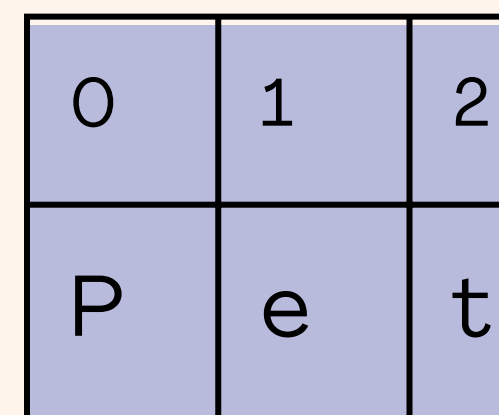

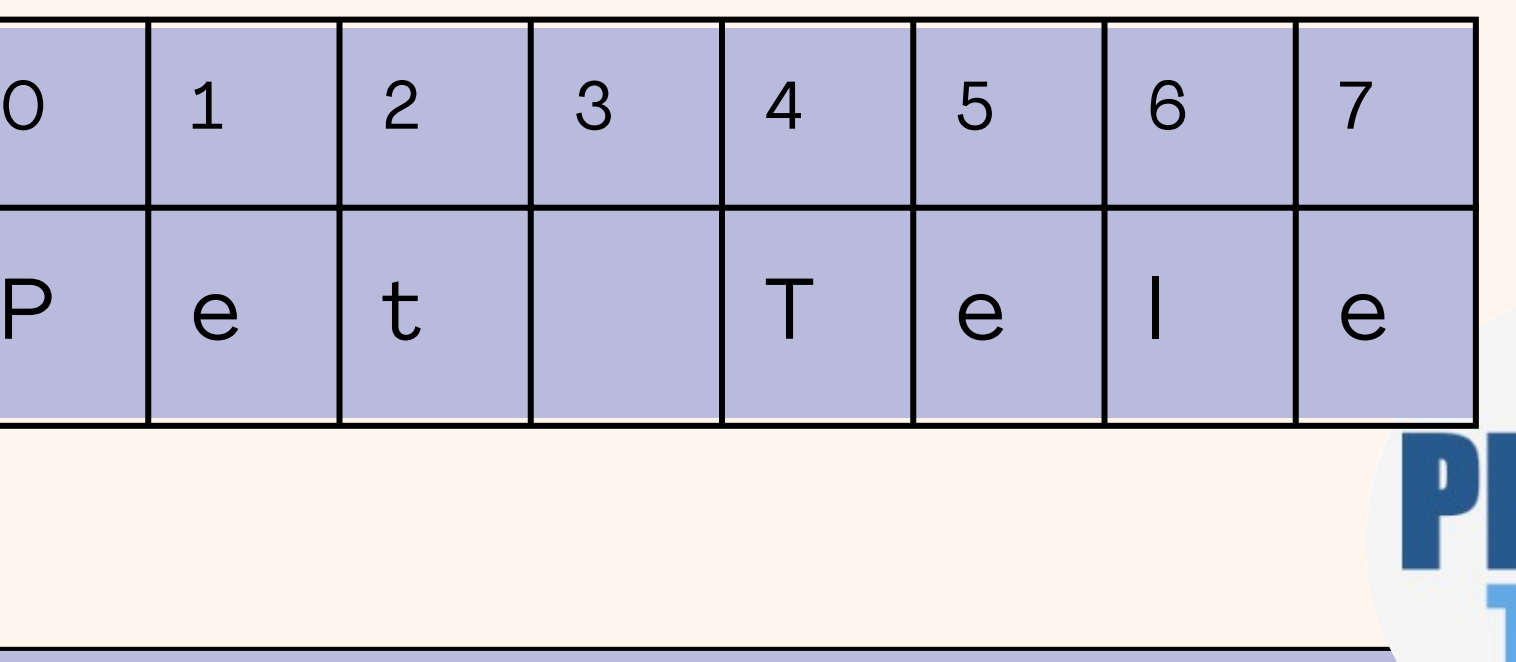

### **Operadores**

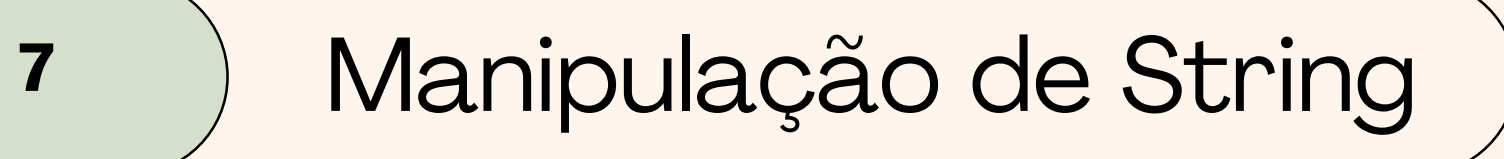

# **Percorrendo uma string**

Os elementos de uma string podem ser acessados usando uma estrutura de repetição

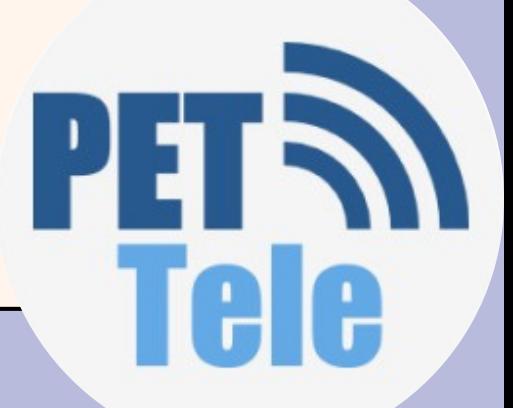

# **F-String**

- Tipo especial de String que facilita a incorporação de variáveis;
- É criada com f'...'
- Permite acessar expressões usando {...}
- Exemplo:

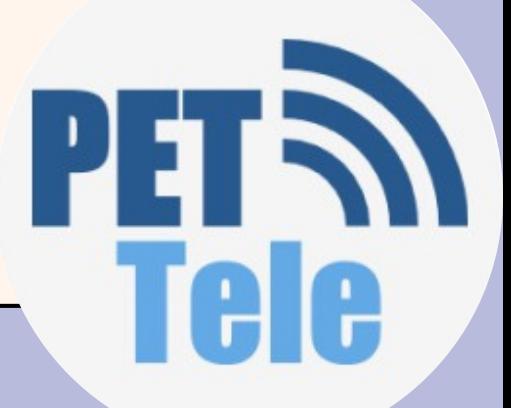

#Faça um programa que leia o nome, a idade, aaltura, o peso e a nacionalidade do usuário e escreva essas informações na forma de um parágrafo de apresentação

```
nome = input('digite seu nome: ')
idade = (int(input('digite sua idade: ')))
altura = (float(input('digite sua altura: ')))
peso = (float(input('digite seu peso: ')))
nacionalidade = input('digite sua nacionalidade: ')
print (f'Meu nome é {nome}, tenho {idade} anos, tenho {altura} m de altura, peso
{peso} kg e sou {nacionalidade}')
```
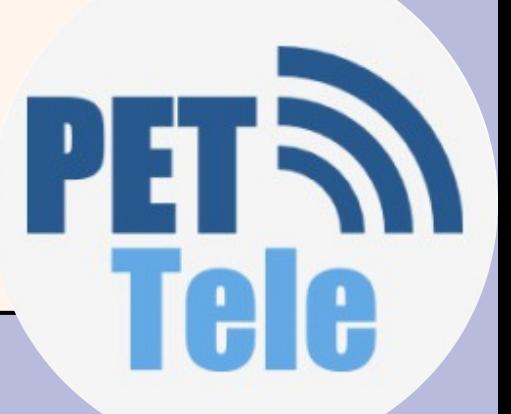

# **F-String**

7 print ('Meu nome é', nome ,'tenho', idade, 'anos, ', 'tenho', altura, 'm, ', 'peso', peso, 'kg,','sou', nacionalidade) #saida de dados

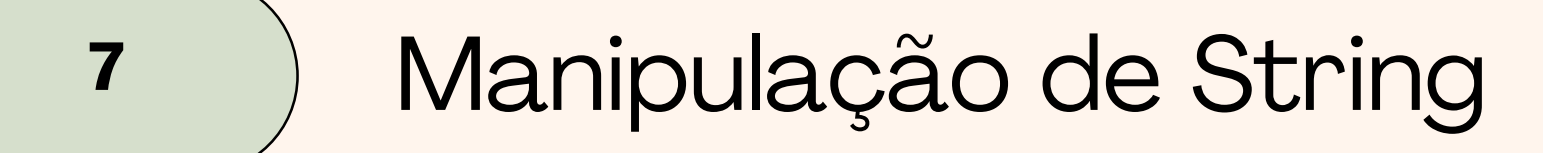

# **F-String**

```
palavra= 'PetTele'
texto= f'A palavra{palavra} tem {len(palavra)} letras!'
print(texto)
```
Saída: A palavra PetTele tem 7 letras!

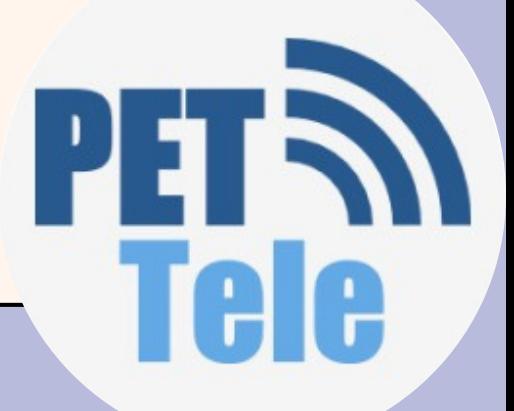

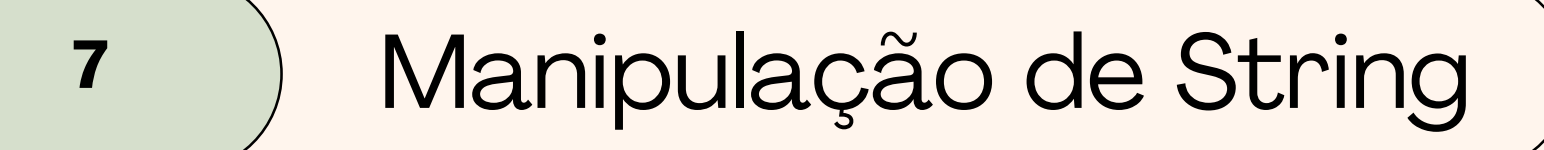

# **F-String**

 $numerador = 5$  $denominador = 3$  $divisao = numerator / denominator$  $print(f' \{numerador\} / \{denomindor\} = \{divisao\}!$  $\rightarrow$  5 / 3 = 1.666666666666667!

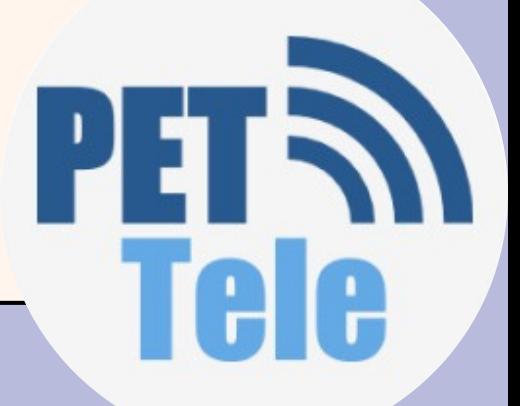

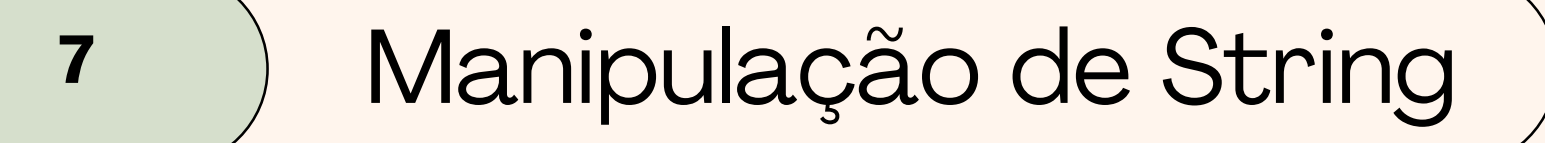

# **F-String**

divisao =  $5 / 3$  $print(f'({divisao})')$   $\rightarrow$  1.6666666666666667  $print(f'({divisao: .5f})') \rightarrow 1.66667$  $print(f'({divisao:}.2f)') \rightarrow 1.67$ 

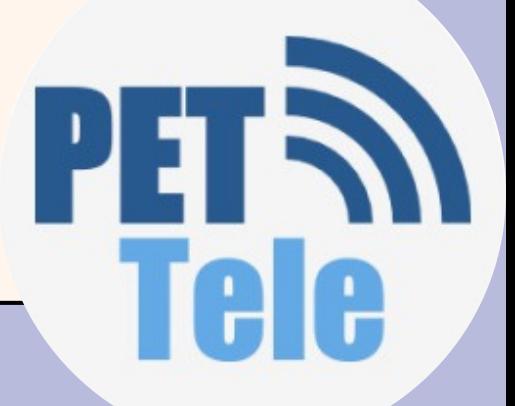

- upper
- lower
- find
- · strip

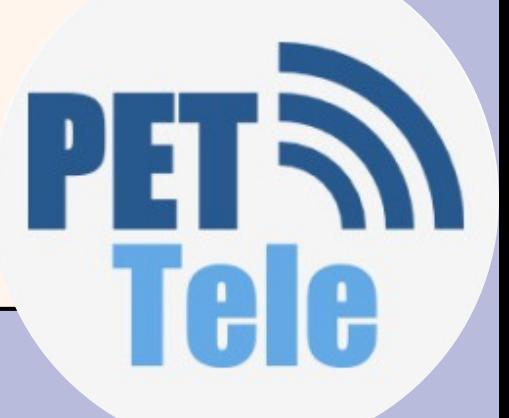

# **Operações sobre Strings**

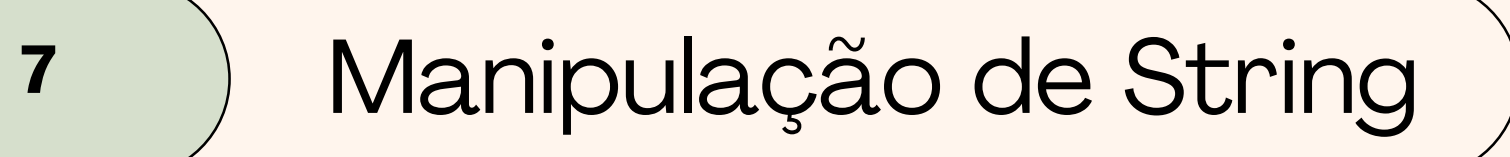

# **Operações sobre Strings** *upper*

- string.upper()
	- retorna string com letras minúsculas substituídas por maiúsculas;

texto = 'Amo as aulas de Python' print(texto.upper()) Saída: 'AMO AS AULAS DE PYTHON'

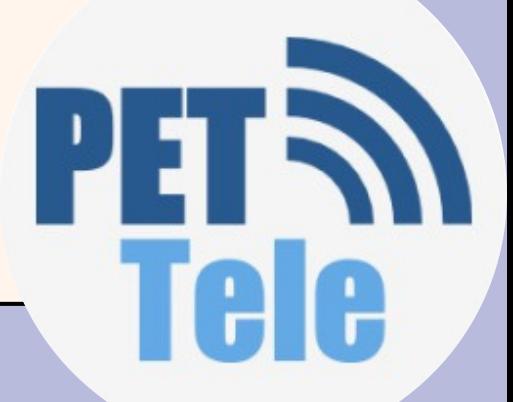

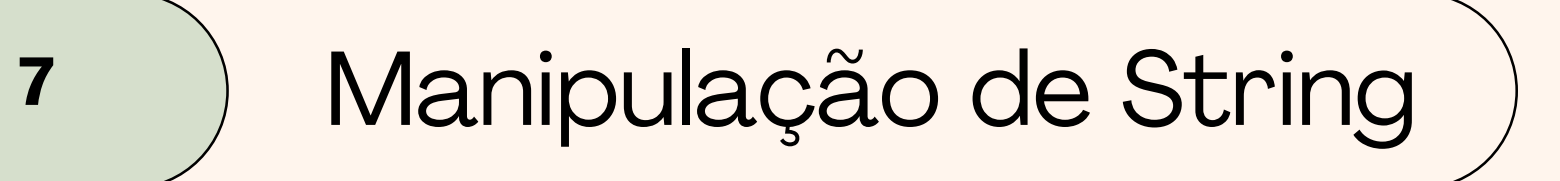

## **Operações sobre Strings** *lower*

- string.lower()
	- retorna string com letras maiúsculas substituídas por minúsculas;

```
texto = 'Amo as aulas de Python'
print(texto.lower())
Saída:
'amo as aulas de python'
```
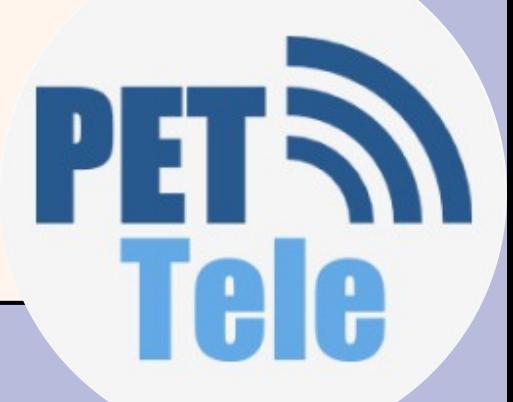

# **Operações sobre Strings** *find*

- string.find(substring, inicio, fim) retorna o indíce da primeira ocorrência da **substring** dentro da **string**, a partir do início, até a posição **fim-1**; retorna **-1** se a substring nao for encontrada; **início** e **fim** são opcionais;
	- não é possivel informar **fim** sem informar **início**

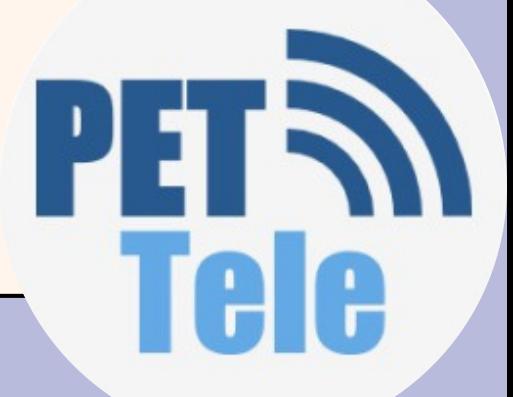

# **Operações sobre Strings** *find*

texto = 'Amo as aulas de Python em que o Pet-Tele está dando na SeTel no Instituto de computação'  $print(texto.find('Tel')) \rightarrow 36$ print(texto.find('Tel' , 40, 70)) -> 57 print(texto.find('Tel' , 40, 50)) -> -1

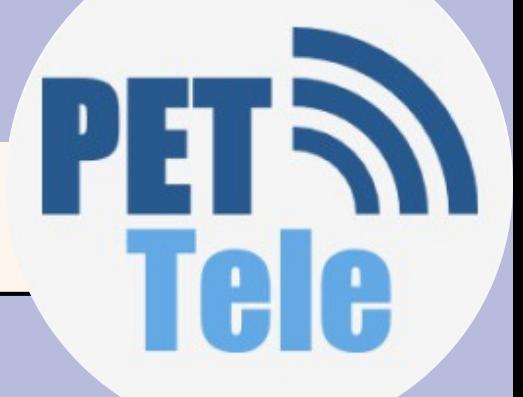

# **<sup>7</sup>** Manipulação de String **Operações sobre Strings**

### *strip*

- string.strip()
	- retorna uma string com espaço do início e do fim da strig original removidos
	- a string original não é modificada

 $texto = ' Pet'$ print(texto.strip()) Saída: Pet

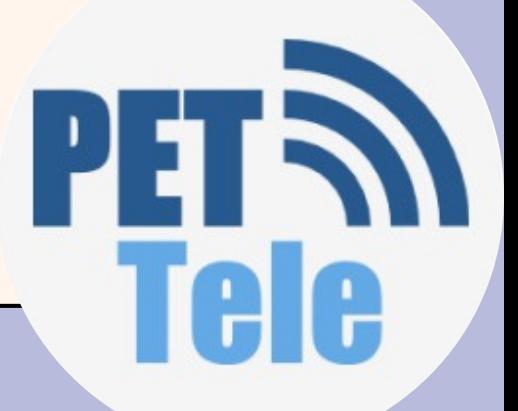

### **8** Vetores

- É possível definir variáveis que guardam mais de um valor;
- Essas variáveis são conhecidas por diferentes nomes:
	- Arrays (arranjos)
	- Variáveis compostas
		- unidimensional
			- espaço para armazenar diversos valores;
			- é acessada via índice
	- Variáveis subescritas
		- $ex: x1, x2, ..., xn$
	- Variáveis indexáveis
- Elas podem ser unidimensionais (vetores) ou multidimensionais (matrizes)

- Vetores são implementados por meio de listas Colchetes delimitam início e fim da lista; Vírgula delimita os elementos.
- Elementos podem ser de qualquer tipo
- $\bullet$  Ex:
	- lista = ['a' , 1, 2.5, 'Pet']
	- $\circ$  notas=[10, 20, 7.8, 9]

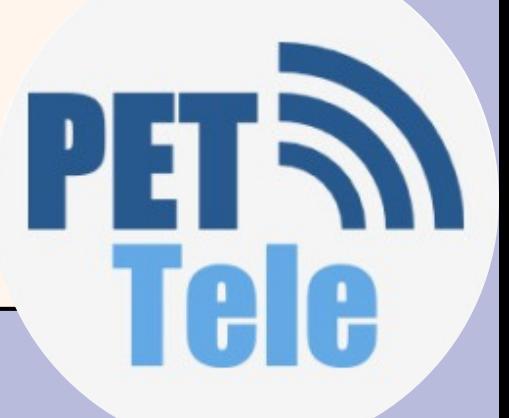

# **Utilização de listas**

- comando for
	- comando len informa o tamanho da lista
	- parecido com string

notas = [8.0, 5.5, 1.5] for i in range(len(notas)): print(notas[i])

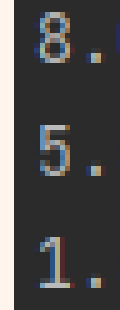

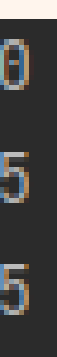

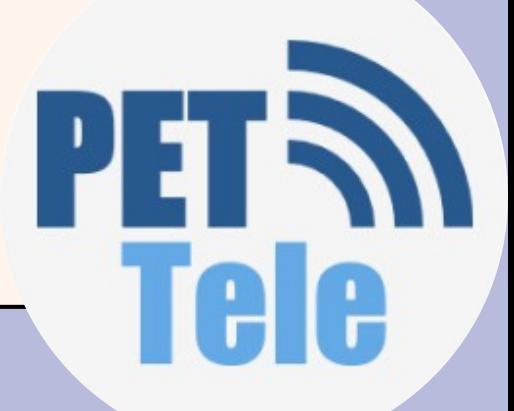

- count
- insert
- index
- del
- pop
- remove

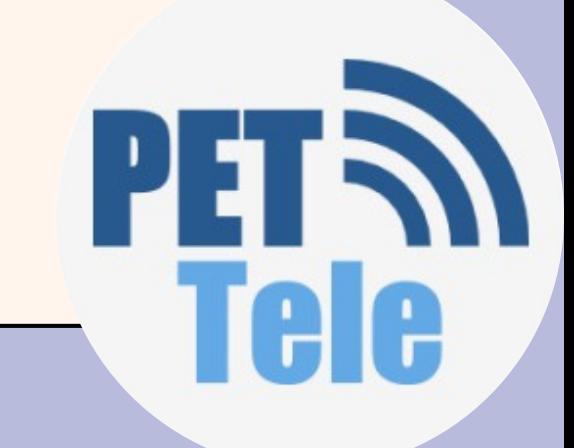

notas[0] = float(input('Digite a nota do primeiro aluno: ')) notas[1] = float(input('Digite a nota do segundo aluno: ')) notas[2] = float(input('Digite a nota do terceiro aluno: '))

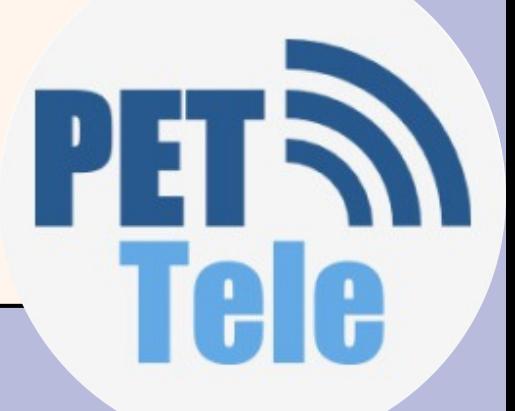

### $notas = []$ notas[0] = float(input('Digite a nota do primeiro aluno: ')) notas[1] = float(input('Digite a nota do segundo aluno: ')) notas[2] = float(input('Digite a nota do terceiro aluno: '))

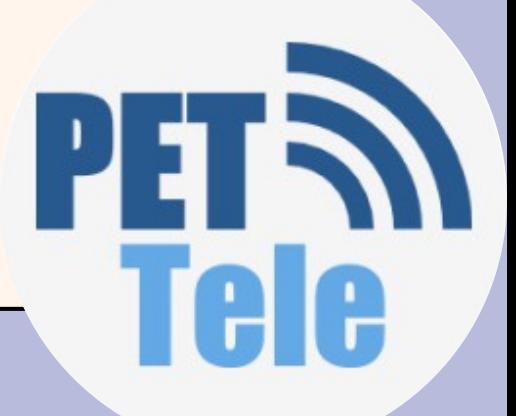

### $notas = []$

notas.append(float(input('Digite a nota do primeiro aluno: '))) notas.append(float(input('Digite a nota do segundo aluno: '))) notas.append(float(input('Digite a nota do terceiro aluno: ')))

- 
- 

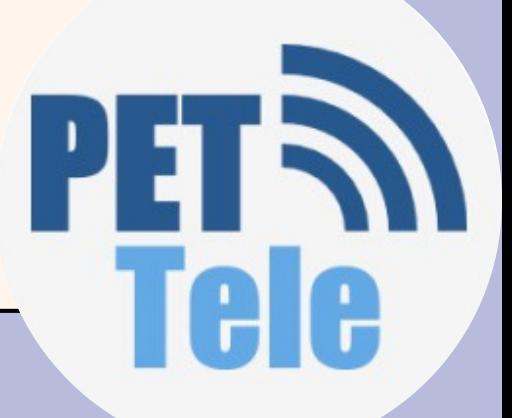

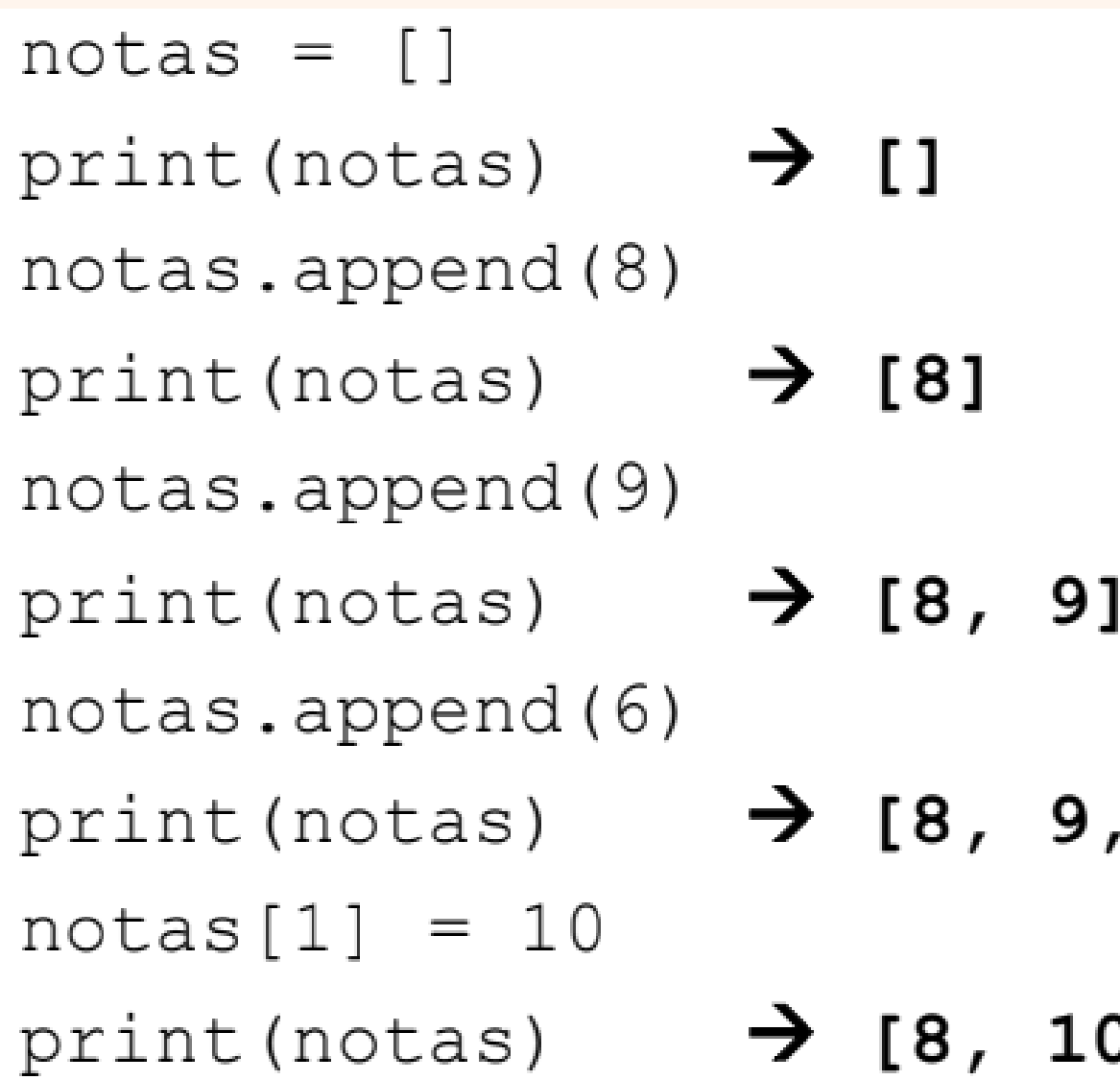

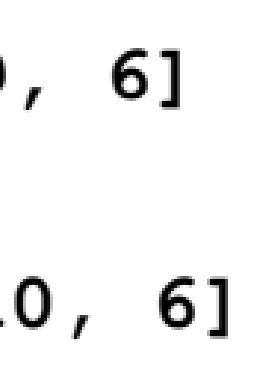

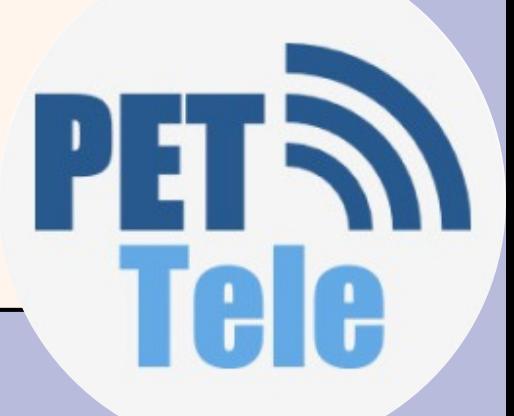

```
9 Listas
#Programa q leia notas dos alunos, faça a media das notas e parabenize que esta acima da media
num_alunos = (int(input('Digite a quantidade de alunos: ')))
nomes = []notas = []media = 0for i in range(num_alunos):
    nomes.append(input(f'Informe o nome do aluno {i+1}: '))
    notas.append(float(input(f'Informe a nota de {nomes[i]}: ')))
median = media + notas[i]media = media / num_alunosprint(f'A média da turma é {media:.2f}.')
for i in range(num_alunos):
    if notas[i] > media:
       print(f'Parabéns {nomes[i]}!')
```
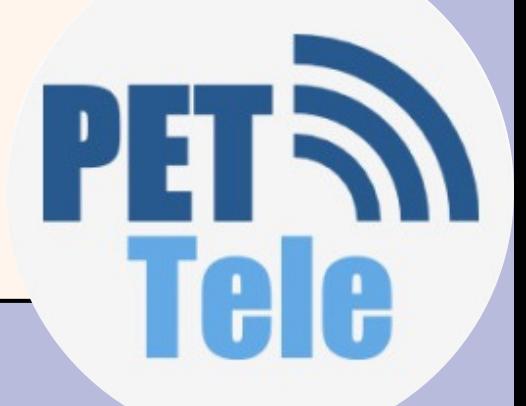

### **10** Matrizes

- Variável composta multidimensional  $\circ$  É equivalente a um vetor, contudo permite a utilização de diversas dimensões acessadas via diferentes índices
	- Pode ser pensada como um vetor onde cada célula é outro vetor
	- o Em diversas situações matrizes são necessárias para correlacionar informações

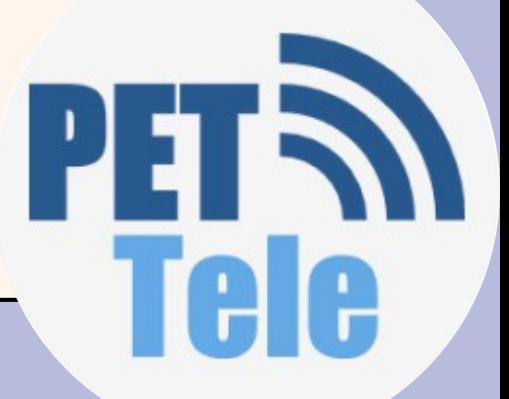

**10** Matrizes

# **Acesso de valores: [linha][coluna]**

print(notas[1][3])

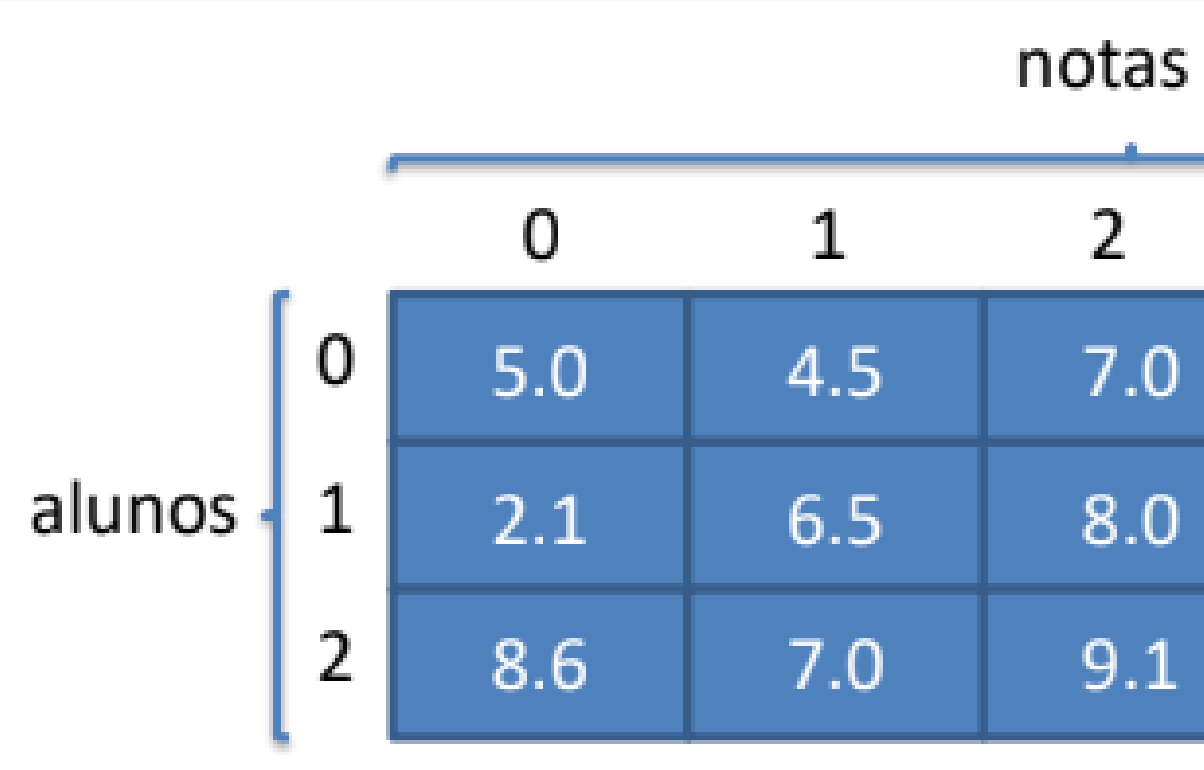

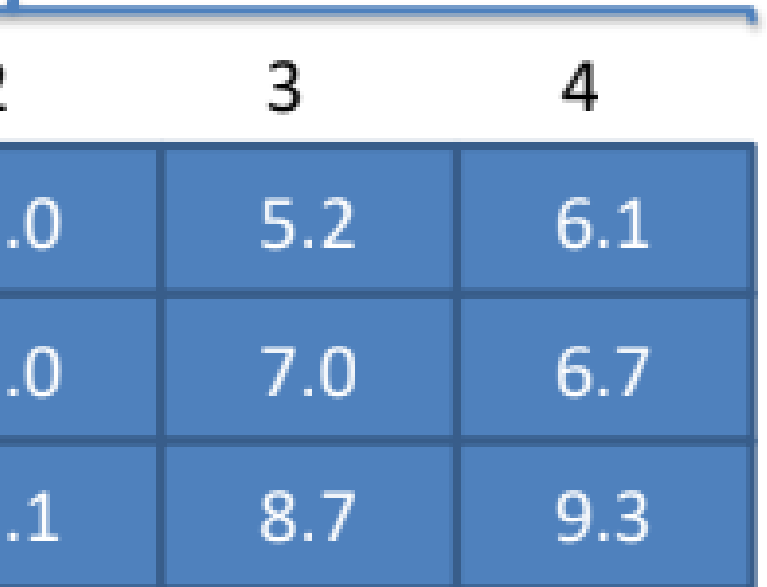

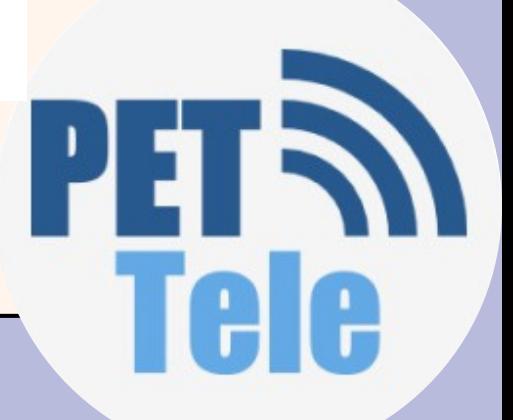